## **Hierarchy Listbox Version 1.1**

Thank you for your interest in hierlb.vbx. This is a Visual Basic Extension (VBX) for Visual Basic developers that will allow then to display pictures and/or text in a hierarchical fasion. The example below shows you what hierlb can do.

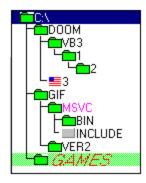

It is a real simple vbx to use. Three or fours lines to add/insert entries in the listbox. Include with registration is Visual Basic source that created the demo you see. You can regsiter the VBX using Compuserve's SWREG. The ID is 5130. Or you can send me \$55 and I will mail or e-mail you VBX, VB source, docs, etc.

Thanks, Ralph Krausse

71043,2434 rkrausse@world.std.com